## **Periodendarstellung bei Dezimalzahlen**

Beim Dividieren erhält man Dezimalzahlen:

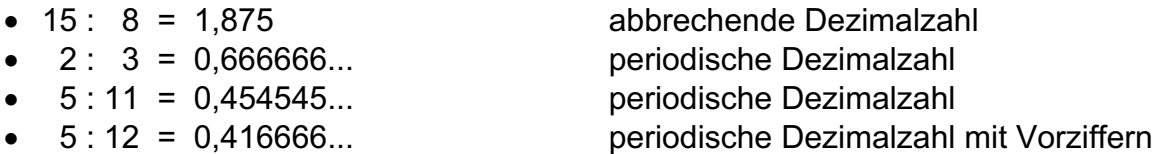

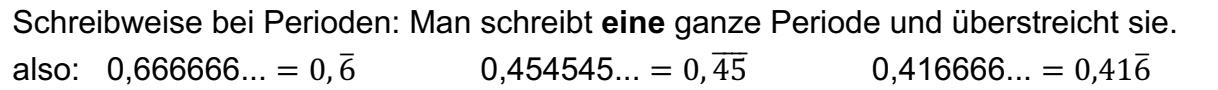

## **Umwandlung von periodischen Dezimalzahlen in Brüche**

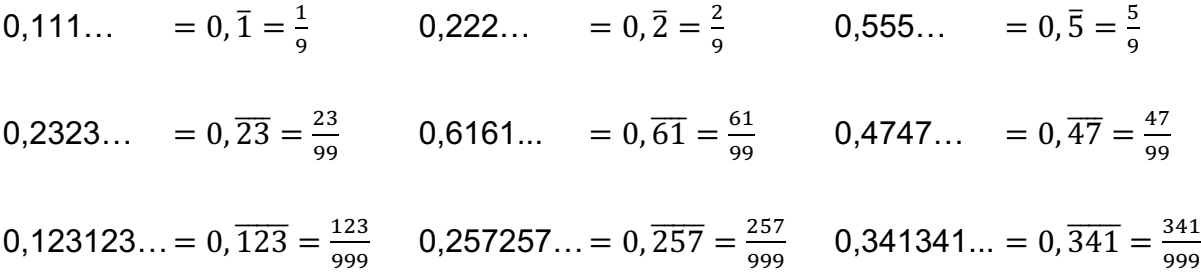

Die **Länge der Period**e entspricht der **Anzahl Neunen** im Nenner. Die **überstrichene Zahl** entspricht dem **Zähler.**

Eingabe von Brüchen mit dem TR:

Folgende Taste erlaubt das Eingeben von Brüchen:  $a^{b/c}$ 

Gebe folgende Rechnung im TR ein 1  $^{7}/_9$  : 5 ( 1  $a^{b/c}$  7  $a^{b/c}$  9 = )

Mit der Tastenkombination  $2_{nd} \leftarrow$  lassen sich Brüche in Dezimalzahlen und umgekehrt verwandeln.

Probiere aus :  $2^{16}/_{90} = 2,1\overline{7}$